#### JMake: Dependable Compilation for Kernel Janitors

Julia Lawall, Gilles Muller Inria/LIP6-Whisper

June 28, 2017

Python v0.9.8: 61K LOC 1993

Wine v0.0.2: 2K LOC 1993

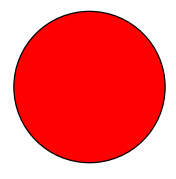

Linux v1.0: 122K LOC 1994

Python v2.7: 850K LOC 2010

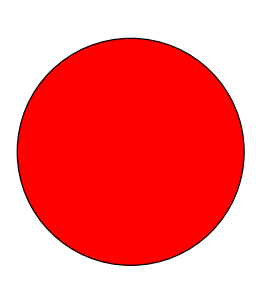

Wine v1.0: 1.5M LOC 2008

Linux v3.0: 10M LOC 2011

3

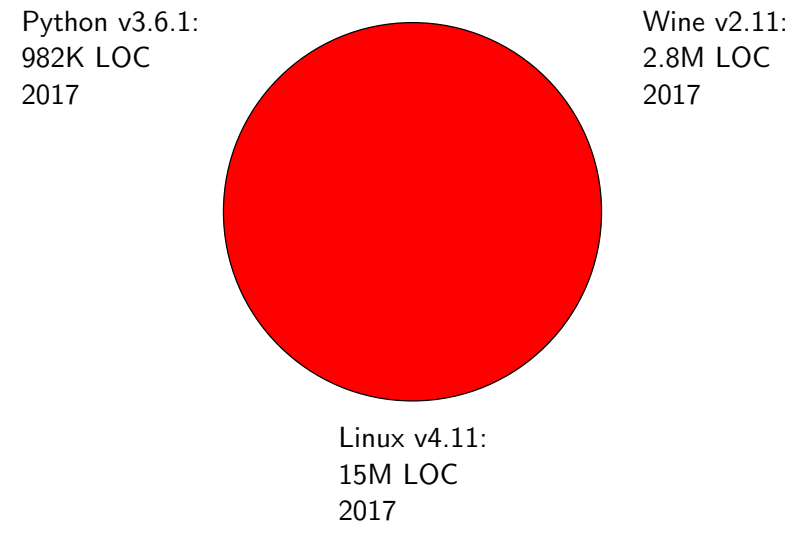

4

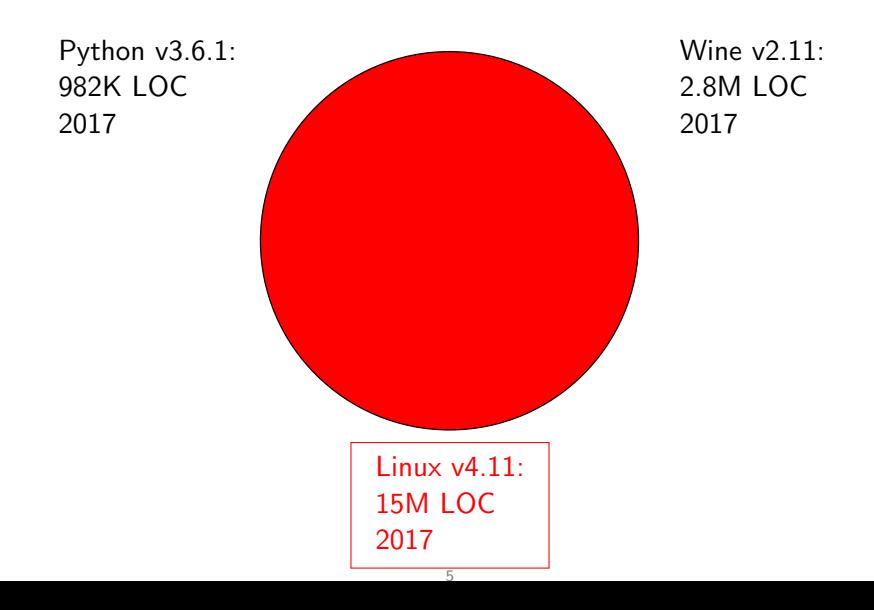

#### Need to support different configurations

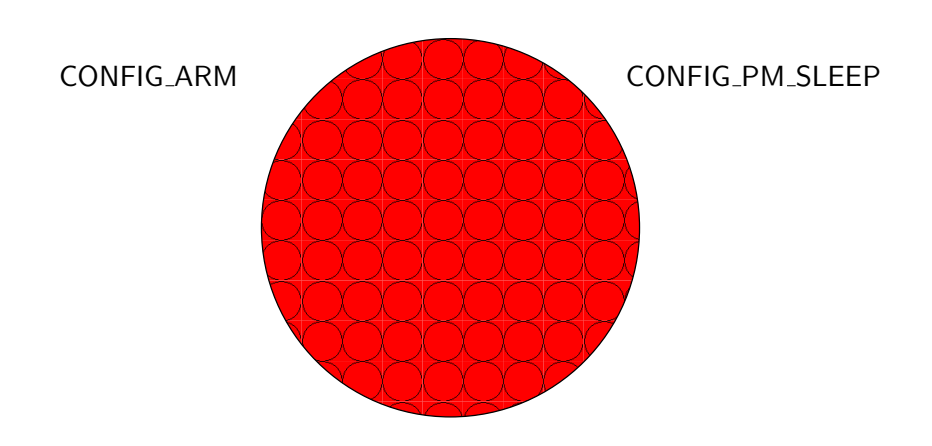

#### CONFIG MIPS GIC

### Need for support from different kinds of developers

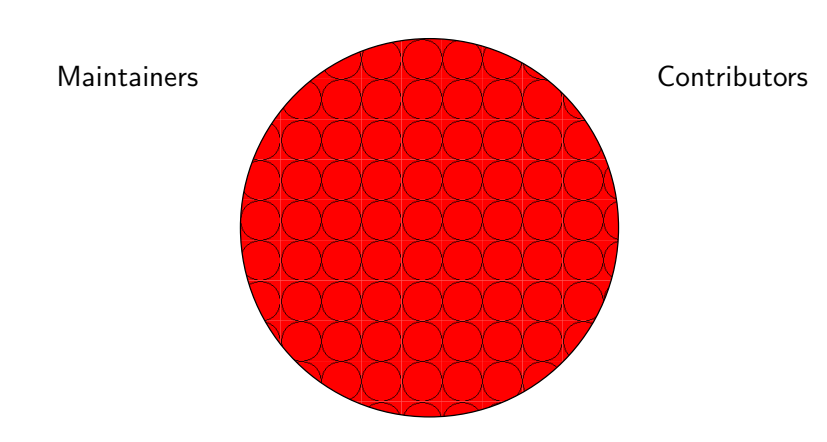

#### Janitors

### Need for support from different kinds of developers

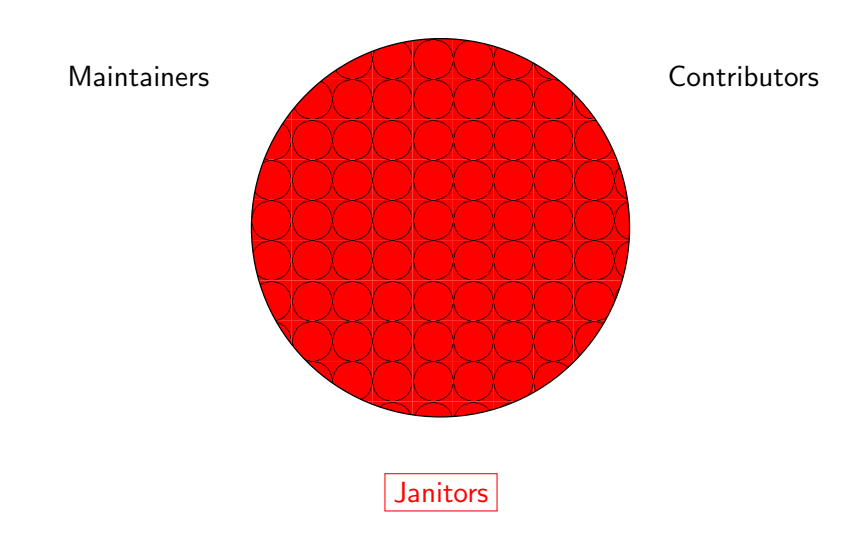

#### Janitor definition

A SoftwareJanitor is a GruntProgrammer who comes in to clean up the other developers' messes or do otherwise necessary yet unglamorous tasks.

http://wiki.c2.com/?SoftwareJanitor

#### Janitor definition

A SoftwareJanitor is a GruntProgrammer who comes in to clean up the other developers' messes or do otherwise necessary yet unglamorous tasks.

http://wiki.c2.com/?SoftwareJanitor

- Janitors know coding style conventions and API changes.
- Janitors may not know individual subsystems deeply.
- Testing often limited to successful compilation.

### Silent compiler failure scenario

- Janitor modifies some code.
- Compilation succeeds.
- But errors may remain, if the configuration chosen does not subject the changed lines to compilation.

### This work

Goal: Improve the reliability of the work of janitors.

# This work

Goal: Improve the reliability of the work of janitors.

Our approach: JMake

- Automate the choice of architecture and configuration
- Automate the detection of lines subjected to the compiler

# This work

Goal: Improve the reliability of the work of janitors.

Our approach: JMake

- Automate the choice of architecture and configuration
- Automate the detection of lines subjected to the compiler

Want to provide immediate feedback, via a tool that janitors can run themselves.

#### Example (commit 538ea4a)

```
diff --git a/kernel/memremap.c b/kernel/memremap.c
--- a/ kernel / memremap .c
+++ b/ kernel / memremap .c
@@ -114 ,7 +114 ,8 @@
 {
        void ** ptr. * addr :
        ptr = devres alloc ( devm_memremap_release , size of (*ptr) , GFP_KERNEL );
+ ptr = devres_alloc_node ( devm_memremap_release , sizeof (* ptr ), GFP_KERNEL ,
+ dev to node ( dev ));
        if (! ptr)
                return ERR PTR (-ENOMEM):
@@ -165 ,8 +166 ,8 @@
        if ( is ram == REGION INTERSECTS)
                return __va (res -> start );
        - page_map = devres_alloc ( devm_memremap_pages_release ,
                        sizeof (* page_map), GFP_KERNEL);
+ page_map = devres_alloc_node ( devm_memremap_pages_release ,
+ sizeof (* page_map ) , GFP_KERNEL , dev_to_node (dev ));
        if (! page_map)
                return ERR_PTR (- ENOMEM );
```
## Example (commit 538ea4a)

```
diff --git a/kernel/memremap.c b/kernel/memremap.c
--- a/ kernel / memremap .c
+++ b/ kernel / memremap .c
@@ -114 ,7 +114 ,8 @@
 {
        void ** ptr. * addr :
        ptr = devres alloc ( devm_memremap_release , size of (*ptr) , GFP_KERNEL );
        ptr = devres_alloc_node ( devm_memremap_release, sizeof (* ptr), GFP_KERNEL,
+ dev to node ( dev ));
        if (! ptr)
                return ERR PTR (-ENOMEM):
@@ -165 ,8 +166 ,8 @@
        if ( is ram == REGION_INTERSECTS )
                return va (res -> start);
        page map = devres_alloc ( devm_memremap_pages_release,
                         sizeof (* page_map), GFP_KERNEL);
+ page_map = devres_alloc_node ( devm_memremap_pages_release ,
                         size of (* page_map), GFP_KERNEL, dev_to_node (dev));
        if (! page_map)
                return ERR_PTR (- ENOMEM );
```
- First change compiled for x86/allyesconfig.
- Second under #ifdef CONFIG\_ZONE\_DEVICE (29 lines up)

## Example (commit 538ea4a)

```
diff --git a/kernel/memremap.c b/kernel/memremap.c
--- a/ kernel / memremap .c
+++ b/ kernel / memremap .c
@@ -114 ,7 +114 ,8 @@
 {
        void ** ptr. * addr :
        ptr = devres alloc ( devm_memremap_release , size of (*ptr) , GFP_KERNEL );
        ptr = devres_alloc_node ( devm_memremap_release, sizeof (* ptr), GFP_KERNEL,
+ dev to node ( dev ));
        if (! ptr)
                return ERR PTR (-ENOMEM):
@@ -165 ,8 +166 ,8 @@
        if ( is ram == REGION_INTERSECTS )
                return va (res -> start);
        page map = devres_alloc ( devm_memremap_pages_release,
                         sizeof (* page_map), GFP_KERNEL);
+ page_map = devres_alloc_node ( devm_memremap_pages_release ,
                         sizeof (* page_map), GFP_KERNEL, dev_to_node (dev));
        if (! page_map)
                return ERR_PTR (- ENOMEM );
```
- First change compiled for x86/allyesconfig.
- Second under #ifdef CONFIG\_ZONE\_DEVICE (29 lines up)
	- JMake reports that the second is not compiled.

#### Example (commit 7d32cde)

```
diff --git a/drivers/usb/musb/musb_core.c b/drivers/usb/musb/musb_core.c
--- a/ drivers / usb / musb / musb_core .c
+++ b/ drivers / usb / musb / musb_core .c
@@ -2094 ,6 +2094 ,7 @@
 # ifndef CONFIG_MUSB_PIO_ONLY
        if (! musb ->ops -> dma_init || !musb ->ops - > dma_exit ) {
                 dev_err(dev, "DMA controller not set\n");
+ status = -ENODEV ;
                 goto fail2 ;
         }
        musb_dma_controller_create = musb ->ops -> dma_init ;
```
## Example (commit 7d32cde)

```
diff --git a/drivers/usb/musb/musb core .c b/drivers/usb/musb/musb core .c
--- a/ drivers / usb / musb / musb_core .c
+++ b/ drivers / usb / musb / musb_core .c
@@ -2094 ,6 +2094 ,7 @@
#ifndef CONFIG MUSB PIO ONLY
        if (! musb ->ops -> dma_init || !musb ->ops - > dma_exit ) {
                 dev_err(dev, "DMA controller not set\n");
+ status = -ENODEV ;
                 goto fail2 ;
         }
        musb dma_controller_create = musb ->ops -> dma_init ;
```
• Compilation succeeds for x86/allyesconfig, but JMake reports that the changed line is overlooked.

## Example (commit 7d32cde)

```
diff --git a/drivers/usb/musb/musb core .c b/drivers/usb/musb/musb core .c
--- a/ drivers / usb / musb / musb_core .c
+++ b/ drivers / usb / musb / musb_core .c
@@ -2094 ,6 +2094 ,7 @@
#ifndef CONFIG MUSB PIO ONLY
        if (! musb ->ops -> dma_init || !musb ->ops - > dma_exit ) {
                 dev_err(dev, "DMA controller not set\n");
+ status = -ENODEV ;
                 goto fail2 ;
         }
        musb dma_controller_create = musb ->ops -> dma_init ;
```
- Compilation succeeds for x86/allyesconfig, but JMake reports that the changed line is overlooked.
- JMake finds that the changed line is compiled for ARM.

## Step 1: Choice of architecture and configuration

Key observation: Compilation is architecture (arch) specific.

Available resources:

- Linux kernel cross-compilation infrastructure
- Provided sample configurations

## Step 1: Choice of architecture and configuration

Key observation: Compilation is architecture (arch) specific.

#### Available resources:

- Linux kernel cross-compilation infrastructure
- Provided sample configurations

Issue: Compilation is expensive

- 24 architectures supported.
- $\sim$ 500 sample configurations provided.
- Infeasible to consider them all.

# Choice of architecture and configuration for .c files

#### Search heuristics:

- 1. Architecture-specific allyesconfig for arch files, Default x86/allyesconfig for others.
- 2. CONFIG variable from Makefile line for the .c file
	- allyesconfig for each arch that references CONFIG
	- one specific config file, if any in that arch, that references CONFIG
- 3. All CONFIG variables in the Makefile referencing the .c file
	- Same as in the previous case.

## Choice of architecture and configuration for .h files

#### Extra challenges:

- . h files cannot be compiled directly.
- Need to find a .c file that is affected by the changes in the .h file.
- Multiple header files may have the same name inclusion is configuration dependent.
	- Select all .c files including files with the header name.
- Header files often define macros, which are only subject to compilation if used.
	- Prioritize .c files that refer to changed macros.

Issue: Due to config options, compilation of a changed file can succeed without checking the changes.

Issue: Due to config options, compilation of a changed file can succeed without checking the changes.

Options:

• Check line numbers in compiled code (e.g., .lst file).

Issue: Due to config options, compilation of a changed file can succeed without checking the changes.

Options:

- Check line numbers in compiled code (e.g., .lst file).
	- Macro bodies move to usage points, lose line numbers.

Issue: Due to config options, compilation of a changed file can succeed without checking the changes.

Options:

- Check line numbers in compiled code (e.g., .lst file).
	- Macro bodies move to usage points, lose line numbers.
- Mutate changed source code, look for line numbers in error messages.

Issue: Due to config options, compilation of a changed file can succeed without checking the changes.

Options:

- Check line numbers in compiled code (e.g., .lst file).
	- Macro bodies move to usage points, lose line numbers.
- Mutate changed source code, look for line numbers in error messages.
	- No control of the compiler's error reporting strategy.

Issue: Due to config options, compilation of a changed file can succeed without checking the changes.

Options:

- Check line numbers in compiled code (e.g., .lst file).
	- Macro bodies move to usage points, lose line numbers.
- Mutate changed source code, look for line numbers in error messages.
	- No control of the compiler's error reporting strategy.

Our solution:

• Mutate changed source code, look for mutations in preprocessed code (.i files).

Issue: Due to config options, compilation of a changed file can succeed without checking the changes.

Options:

- Check line numbers in compiled code (e.g., .1st file).
	- Macro bodies move to usage points, lose line numbers.
- Mutate changed source code, look for line numbers in error messages.
	- No control of the compiler's error reporting strategy.

#### Our solution:

- Mutate changed source code, look for mutations in preprocessed code (.i files).
	- Final validation: produce unmutated .o file.

Linux kernel commit 95ea3e760ef8:

```
@@ -48 ,0 +49 ,4 @@
+# define DAS16CS AI MUX HI CHAN (x) (((x) & 0xf) << 4)
+# define DAS16CS AI MUX LO CHAN (x) (((x) & 0xf) << 0)
+# define DAS16CS_AI_MUX_SINGLE_CHAN (x)( DAS16CS_AI_MUX_HI_CHAN (x)|\
+ DAS16CS AI_MUX_LO_CHAN(x))
```

```
@@ -114 +118 ,2 @@
       outw (chan, dev ->iobase + DAS16CS_AI_MUX_REG);
+ outw ( DAS16CS_AI_MUX_SINGLE_CHAN ( chan ),
+ dev -> iobase + DAS16CS_AI_MUX_REG );
```
#### Mutated code:

...

#define DAS16CS\_AI\_MUX\_HI\_CHAN(x) (((x) & 0xf) << 4)¤"define:xcb\_das16\_cs.c:49"¤ #define DAS16CS\_AI\_MUX\_LO\_CHAN(x) (((x) & 0xf) << 0) $\overline{Q}$ "define:cb\_das16\_cs.c:50" $\overline{Q}$ <br>#define DAS16CS\_AI\_MUX\_SINGLE\_CHAN(x) (DAS16CS\_AI\_MUX\_HI\_CHAN(x) |  $\overline{Q}$ "define:cb\_das16  $(DAS16CS_AI_MUX_HI_CHAN(x) | \n\alpha$ "define:cb\_das16\_cs.c:51" $\alpha$  \ DAS16CS\_AI\_MUX\_LO\_CHAN(x))

¤"noncomment:cb\_das16\_cs.c:118"¤ outw(DAS16CS\_AI\_MUX\_SINGLE\_CHAN(chan), dev->iobase + DAS16CS\_AI\_MUX\_REG);

#### Mutated code:

#define DAS16CS\_AI\_MUX\_HI\_CHAN(x) (((x) & 0xf) << 4)¤"define:xcb\_das16\_cs.c:49"¤  $\# \text{define DAS16CS\_AI_MUX\_LO\_CHAN(x) \qquad ((x) & 0xf) << 0)\n\widetilde{Q}'' \text{define:} \text{else} \widetilde{Q}'' \text{else} \widetilde{Q}'' \text{else} \widetilde{Q}'' \text{else} \widetilde{Q}'' \text{else} \widetilde{Q}'' \text{else} \widetilde{Q}'' \text{else} \widetilde{Q}'' \text{else} \widetilde{Q}'' \text{else} \widetilde{Q}'' \text{else} \widetilde{Q}'' \text{else} \widetilde{Q}'' \text{else} \widetilde{Q}'' \text{else} \$  $(DAS16CS_AI_MUX_HI_CHAN(x) | \n\alpha$ "define:cb\_das16\_cs.c:51" $\alpha$  \  $DAS16CS$  AI MUX LO  $CHAN(x)$ )

```
...
¤"noncomment:cb_das16_cs.c:118"¤
outw(DAS16CS_AI_MUX_SINGLE_CHAN(chan),
     dev->iobase + DAS16CS_AI_MUX_REG);
```
#### Generated *i code*:

```
¤"noncomment:cb_das16_cs.c:118"¤
outw(((((chan) & 0xf) << 4)\overline{Q}"define:xcb_das16_cs.c:49"\overline{Q} | \overline{Q}"define:cb_das16_cs.c:51"\overline{Q}(((\text{chan}) \& \text{Oxf}) \ll 0)\overline{Q}"define:cb_das16 cs.c:50"\overline{Q}).
       dev->iobase + DAS16CS_AI_MUX_REG);
```
#### Mutated code:

#define DAS16CS\_AI\_MUX\_HI\_CHAN(x) (((x) & 0xf) << 4)¤"define:xcb\_das16\_cs.c:49"¤  $\# \text{define DAS16CS\_AI_MUX\_LO\_CHAN(x) \qquad ((x) & 0xf) << 0)\n\widetilde{Q}'' \text{define:} \text{else} \widetilde{Q}'' \text{else} \widetilde{Q}'' \text{else} \widetilde{Q}'' \text{else} \widetilde{Q}'' \text{else} \widetilde{Q}'' \text{else} \widetilde{Q}'' \text{else} \widetilde{Q}'' \text{else} \widetilde{Q}'' \text{else} \widetilde{Q}'' \text{else} \widetilde{Q}'' \text{else} \widetilde{Q}'' \text{else} \widetilde{Q}'' \text{else} \$  $(DAS16CS_AI_MUX_HI_CHAN(x) | \n\alpha$ "define:cb\_das16\_cs.c:51" $\alpha$  \  $DAS16CS$  AI MUX LO  $CHAN(x)$ )

```
...
¤"noncomment:cb_das16_cs.c:118"¤
outw(DAS16CS_AI_MUX_SINGLE_CHAN(chan),
     dev->iobase + DAS16CS_AI_MUX_REG);
```
#### Generated *i* code:

```
¤"noncomment:cb_das16_cs.c:118"¤
outw(((((chan) & 0xf) << 4)\overline{Q}"define:xcb_das16_cs.c:49"\overline{Q} | \overline{Q}"define:cb_das16_cs.c:51"\overline{Q}(((\text{chan}) \& \text{Oxf}) \ll 0)\overline{Q}"define:cb_das16 cs.c:50"\overline{Q}).
       dev->iobase + DAS16CS_AI_MUX_REG);
```
All changes compiled in this case.

### Evaluation

Data: All commits in Linux kernel v4.3..v4.4 (2.5 months, Nov 2015 - Jan 2016)

• 11K commits considered

Test machine: 48-core AMD Opteron 6172, 2.1 GHz CPUs, 12 512KB L2 caches, and 251G RAM.

• Each commit processed on a single core.

#### Benefits of alternate compilations

- Most files are affected by changes that benefit from compilation for  $\times 86.64$ : 17091 (96%)
- 365 non-arch .c files do not benefit from compilation for  $x86_64$ , but do benefit from compilation for some other architecture.
	- Typically ARM.
- 75 non-arch .h files do not benefit from compilation for  $x86_64$ , but do benefit from compilation for some other architecture.

#### Silent compiler failures

415 (3%) of .c file instances compile successfully with make allyesconfig, but not all modified lines are subjected to the compiler.

- For 54 of these file instances, JMake ultimately succeeds, by considering other architectures.
- For 361 file instances, JMake reports failure.
- JMake is beneficial in both cases.

#### Silent compiler failures

415 (3%) of .c file instances compile successfully with make allyesconfig, but not all modified lines are subjected to the compiler.

- For 54 of these file instances, JMake ultimately succeeds, by considering other architectures.
- For 361 file instances, JMake reports failure.
- JMake is beneficial in both cases.

#### Some issues:

- Never set configuration variable.
- Changes in both  $\#$ ifdef and  $\#$ else.
- Changes under #ifdef MODULE
- Changes in unused macros.

#### Execution time

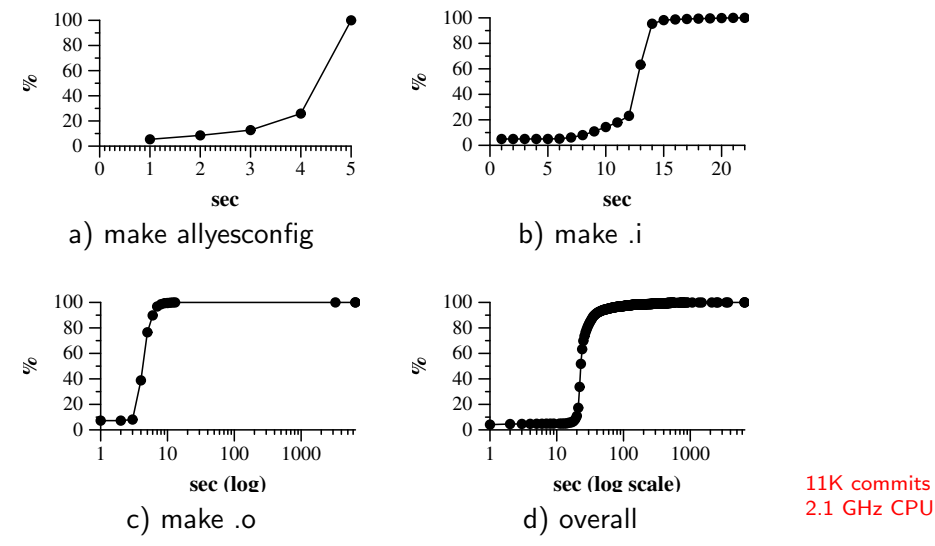

#### What about janitors?

A SoftwareJanitor is a GruntProgrammer who comes in to clean up the other developers' messes or do otherwise necessary yet unglamorous tasks.

#### What about janitors?

A SoftwareJanitor is a GruntProgrammer who comes in to clean up the other developers' messes or do otherwise necessary yet unglamorous tasks.

Need a more quantitative definition...

#### Proposed janitor characterization

Some thresholds (v3.0..v4.4):

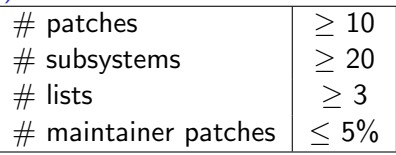

File coefficient of variation (cv):

Standard deviation in commits per modified file Mean commits per modified file.

# Identified janitors (top 10 by lowest cv)

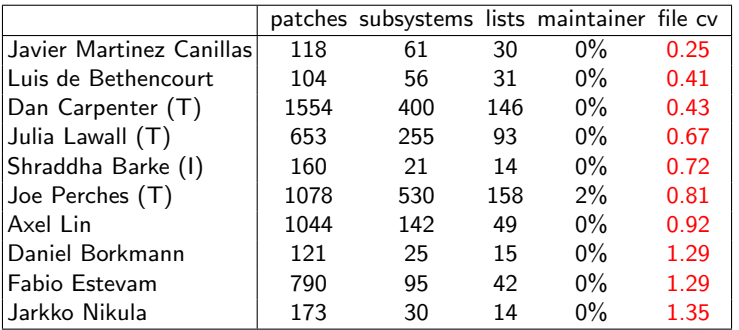

#### ∼600 commits in v4.3..v4.4

#### Results on janitor patches

21 silent compilation failures on .c files, 3 on .h files

#### Results on janitor patches

21 silent compilation failures on .c files, 3 on .h files

Running time on janitor commits (CDF):

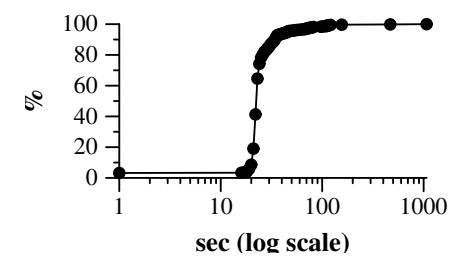

- JMake addresses the problem of reliably compile checking Linux kernel code changes.
	- Automatic choice of architecture/configuration.
	- Feedback on the compilation of changed lines, in the presence of conditional compilation.
- Forces compilation of all changed lines on 85% of all commits and 88% of janitor commits.
	- Over 80% of commits treated in 30 seconds or less.
- Potentially applicable to other software for which configurations are available.
- Currently being used in our kernel constification project (CII).

- JMake addresses the problem of reliably compile checking Linux kernel code changes.
	- Automatic choice of architecture/configuration (Linux specific heuristics).
	- Feedback on the compilation of changed lines, in the presence of conditional compilation.
- Forces compilation of all changed lines on 85% of all commits and 88% of janitor commits.
	- Over 80% of commits treated in 30 seconds or less.
- Potentially applicable to other software for which configurations are available.
- Currently being used in our kernel constification project (CII).

- JMake addresses the problem of reliably compile checking Linux kernel code changes.
	- Automatic choice of architecture/configuration (Linux specific heuristics).
	- Feedback on the compilation of changed lines, in the presence of conditional compilation (Linux independent methodology).
- Forces compilation of all changed lines on 85% of all commits and 88% of janitor commits.
	- Over 80% of commits treated in 30 seconds or less.
- Potentially applicable to other software for which configurations are available.
- Currently being used in our kernel constification project (CII).

- JMake addresses the problem of reliably compile checking Linux kernel code changes.
	- Automatic choice of architecture/configuration (Linux specific heuristics).
	- Feedback on the compilation of changed lines, in the presence of conditional compilation (Linux independent methodology).
- Forces compilation of all changed lines on 85% of all commits and 88% of janitor commits.
	- Over 80% of commits treated in 30 seconds or less.
- Potentially applicable to other software for which configurations are available.
- Currently being used in our kernel constification project (CII).

http://jmake-release.gforge.inria.fr